# 10.3.4 Render - Cycles Render Engine - Nodes

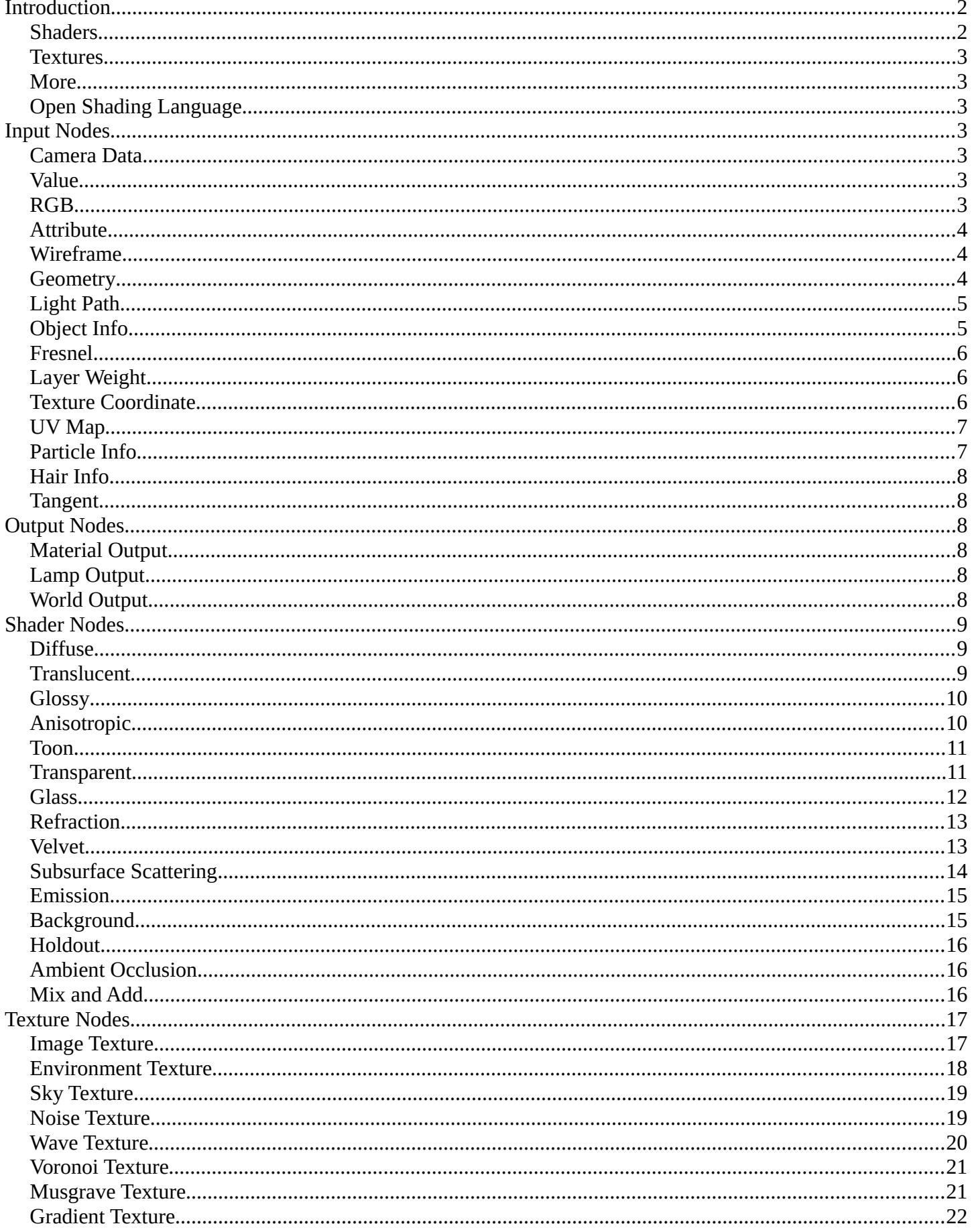

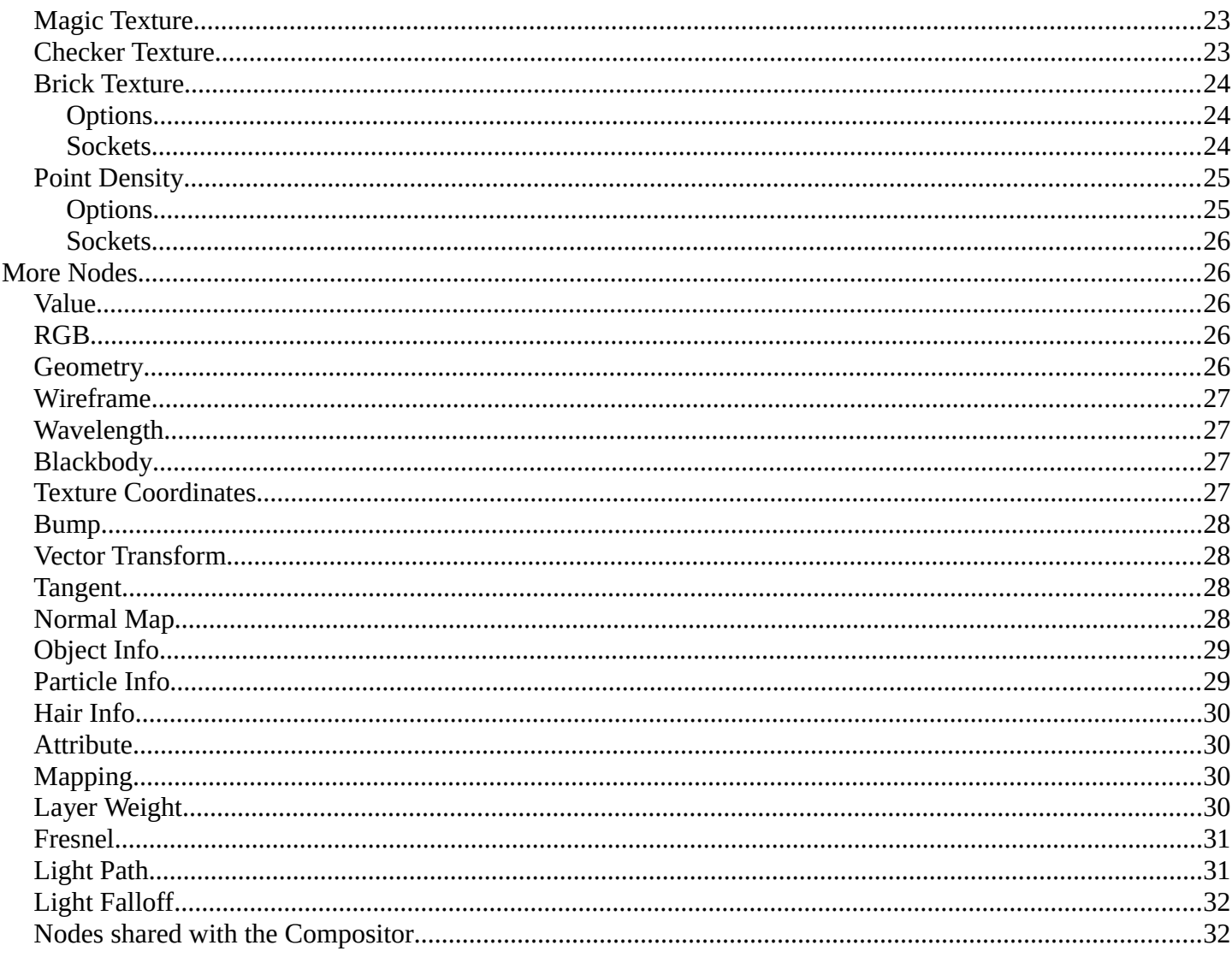

# <span id="page-1-0"></span>Introduction

Materials, lights and backgrounds are all defined using a network of shading nodes. These nodes output values, vectors, colors and shaders.

# <span id="page-1-1"></span>**Shaders**

An important concept to understand when building node setups is that of the **shader socket**. The output of all surface and volume shaders is a shader, describing lighting interaction at the surface or of the volume, rather than the color of the surface.

There are a few types of shaders available as nodes:

- BSDF shader describing light reflection, refraction and absorption at an object surface.
- Emission shader describing light emission at an object surface or in a volume.
- Volume shader describing light scattering inside a volume.
- Background shader describing light emission from the environment.

Each shader node has a color input, and outputs a shader. These can then be mixed and added together using Mix and Add Shader nodes. No other operations are permitted. The resulting output can then be used by the render engine to compute all light interactions, for direct lighting or global illumination.

# <span id="page-2-0"></span>*Textures*

Each texture type in Cycles corresponds to a node, with a texture coordinate and various parameters as input, and a color or value as output. No texture data-blocks are needed; instead node groups can be used for reusing texture setups.

For UV mapping and texture painting in the viewport, the Image texture node must be used. When setting such a node as active, it will be drawn in Textured draw mode, and can be painted on in texture paint mode.

The default texture coordinates for all nodes are Generated coordinates, with the exception of Image textures that use UV coordinates by default. Each node includes some options to modify the texture mapping and resulting color, and these can be edited in the texture properties.

# <span id="page-2-1"></span>*More*

Nodes for geometric data, texture coordinates, layering shaders and non-physically based tricks.

# <span id="page-2-2"></span>*Open Shading Language*

Custom nodes can be written using the Open Shading Language.

# <span id="page-2-3"></span>**Input Nodes**

# <span id="page-2-4"></span>**Camera Data**

**View Vector**  A Camera space vector from the camera to the shading point.

**View Z Depth** 

TODO

## **View Distance**

Distance from the camera to the shading point.

# <span id="page-2-5"></span>**Value**

Input a scalar value.

## **Value**

Value output.

# <span id="page-2-6"></span>**RGB**

Input an RGB color.

## **Color**

RGB color output.

# <span id="page-3-0"></span>**Attribute**

Retrieve attribute attached to the object or mesh. Currently UV maps and vertex color layers can be retrieved this way by their names, with layers and attributes planned to be added. Also internal attributes like *P* (position), *N* (normal), *Ng* (geometric normal) may be accessed this way, although there are more convenient nodes for this.

# **Name**

Name of the attribute.

# **Color output**

RGB color interpolated from the attribute.

# **Vector output**

XYZ vector interpolated from the attribute.

# **Fac output**

Scalar value interpolated from the attribute.

# <span id="page-3-1"></span>**Wireframe**

Retrieve the edges of an object as it appears to cycles. As meshes are triangulated before being processed by cycles, topology will always appear triangulated when viewed with the *Wireframe node*.

# **Pixel Size**

When enabled, set the size of edge lines in screen space.

**Size** 

Thickness of edge lines.

## **Fac output**

Black and white mask showing white lines representing edges according to the object's topology.

# <span id="page-3-2"></span>**Geometry**

Geometric information about the current shading point. All vector coordinates are in *World Space*. For volume shaders, only the position and incoming vector are available.

## **Position**

Position of the shading point.

## **Normal**

Shading normal at the surface (includes smooth normals and bump mapping).

**Tangent** 

Tangent at the surface.

# **True Normal**

Geometry or flat normal of the surface.

## **Incoming**

Vector pointing towards the point the shading point is being viewed from.

## **Parametric**

Parametric coordinates of the shading point on the surface.

# **Backfacing**

1.0 if the face is being viewed from the back side, 0.0 for the front side.

# **Pointiness**

An approximation of the curvature of the mesh per-vertex. Lighter values indicate convex angles, darker

values indicate concave angles.

# <span id="page-4-0"></span>**Light Path**

Node to find out for which kind of incoming ray the shader is being executed; particularly useful for nonphysically based tricks. More information about the meaning of each type is in the *Light Paths* documentation.

# **Is Camera Ray output**

1.0 if shading is executed for a camera ray, 0.0 otherwise.

# **Is Shadow Ray output**

1.0 if shading is executed for a shadow ray, 0.0 otherwise.

## **Is Diffuse Ray output**

1.0 if shading is executed for a diffuse ray, 0.0 otherwise.

## **Is Glossy Ray output**

1.0 if shading is executed for a glossy ray, 0.0 otherwise.

### **Is Singular Ray output**

1.0 if shading is executed for a singular ray, 0.0 otherwise.

# **Is Reflection Ray output**

1.0 if shading is executed for a reflection ray, 0.0 otherwise.

### **Is Transmission Ray output**

1.0 if shading is executed for a transmission ray, 0.0 otherwise.

# **Ray Length output**

Distance traveled by the light ray from the last bounce or camera.

#### **Ray Depth**

Number of times the ray has "bounced", i.e. been reflected or transmitted on interaction with a surface.

#### **Note**

Passing through a transparent shader does not count as a normal "bounce".

## **Transparent Depth**

Number of times the ray has passed through a transparent shader.

# <span id="page-4-1"></span>**Object Info**

Information about the object instance. This can be useful to give some variation to a single material assigned to multiple instances, either manually controlled through the object index, based on the object location, or randomized for each instance. For example a Noise texture can give random colors or a Color ramp can give a range of colors to be randomly picked from.

## **Location**

Location of the object in world space.

## **Object Index**

Object pass index, same as in the Object Index pass.transformed.

## **Material Index**

Material pass index, same as in the Material Index pass.

#### **Random**

Random number unique to a single object instance.

# <span id="page-5-0"></span>**Fresnel**

Dielectric fresnel, computing how much light is refracted through and how much is reflected off a layer. The resulting weight can be used for layering shaders with the *Mix Shader* node. It is dependent on the angle between the surface normal and the viewing direction.

# **IOR input**

Index of refraction of the material being entered.

# **Fresnel output**

Fresnel weight, indicating the probability with which light will reflect off the layer rather than passing through.

# <span id="page-5-1"></span>**Layer Weight**

Output weights typically used for layering shaders with the *Mix Shader* node.

# **Blend input**

Blend between the first and second shader.

## **Fresnel output**

Dielectric fresnel weight, useful for example for layering diffuse and glossy shaders to create a plastic material. This is like the Fresnel node, except that the input of this node is in the often more-convenient 0.0 to 1.0 range.

# **Facing output**

Weight that blends from the first to the second shader as the surface goes from facing the viewer to viewing it at a grazing angle.

# <span id="page-5-2"></span>**Texture Coordinate**

Commonly used texture coordinates, typically used as inputs for the *Vector* input for texture nodes.

## **Generated output**

Automatically-generated texture coordinates from the vertex positions of the mesh without deformation, keeping them sticking to the surface under animation. Range from 0.0 to 1. 0 over the bounding box of the undeformed mesh.

## **Normal output**

Object space normal, for texturing objects with the texture staying fixed on the object as it transformed. **UV output** 

UV texture coordinates from the active render UV map.

#### **Object output**

Position coordinate in object space.

## **Camera output**

Position coordinate in camera space.

## **Window output**

Location of shading point on the screen, ranging from 0.0 to 1. 0 from the left to right side and bottom to top of the render.

## **Reflection output**

Vector in the direction of a sharp reflection, typically used for environment maps.

## **Object**

Specific object to use for object space coordinates. This only affects the *Object* output.

## **From Dupli**

If the material is applied to a dupli object, use texture coordinates from the parent object. This only affects the *Generated* and *UV* outputs.

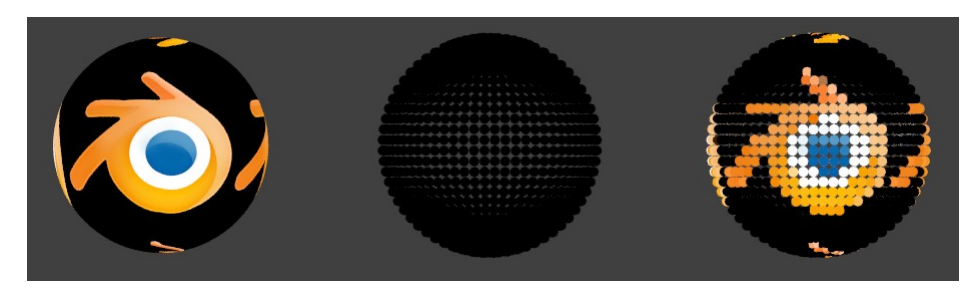

From left to right: Sphere with UV mapped texture. Small spheres duplicated to the faces of the textured sphere using *duplifaces*. Small spheres with *From Dupli* enabled, using the UV map of the large sphere.

#### **Note**

*From Dupli* only works with the UV output when the dupli object is instanced from faces, either with *particles* or *duplifaces*.

# <span id="page-6-0"></span>**UV Map**

Retrieve specific UV maps. Unlike the Texture Coordinate node which only provides the active UV map, this node can retrieve any UV map belonging to the object using the material.

# **From Dupli**

See the From Dupli option of the *Texture Coordinate node*.

## **UV Map**

UV map to use.

## **UV output**

UV mapping coordinates from the specified UV layer.

# <span id="page-6-1"></span>**Particle Info**

For objects instanced from a particle system, this node give access to the data of the particle that spawned the instance.

## **Index**

Index number of the particle (from 0 to number of particles).

**Age** 

Age of the particle in frames.

# **Lifetime**

Total lifespan of the particle in frames.

# **Location**

Location of the particle.

# **Size**

Size of the particle.

## **Velocity**

Velocity of the particle.

## **Angular Velocity**

Angular velocity of the particle.

# <span id="page-7-0"></span>**Hair Info**

This node gives access to strand information.

# **Is strand**

Returns 1 when the shader is acting on a strand, otherwise 0.

# **Intercept**

The point along the strand where the ray hits the strand (1 at the tip and 0 at the root).

#### **Thickness**

The thickness of the strand at the point where the ray hits the strand.

# **Tangent Normal**

Tangent normal of the strand.

# <span id="page-7-1"></span>**Tangent**

Generates a tangent direction for the Anisotropic BSDF.

# **Direction Type**

The tangent direction can be derived from a cylindrical projection around the X, Y or Z axis (Radial), or from a manually created UV Map for full control.

# **Tangent Output**

The tangent direction vector.

# <span id="page-7-2"></span>**Output Nodes**

Output nodes are the final node in every node tree. Although you can add more than one, only one will be used (indicated by a colored or darkened header). Output nodes are always preceded by *Shaders* except in the case of the *Displacement* of a Material Output.

# <span id="page-7-3"></span>*Material Output*

# **Surface**

The surface output of the material

## **Volume**

*Currently under independent development, does nothing*

# **Displacement**

Used to create bump mapping or actual subdivided *Displacement*

# <span id="page-7-4"></span>*Lamp Output*

# **Surface**

Not an actual surface, but the final output of a *Lamp* Object

# <span id="page-7-5"></span>*World Output*

# **Surface**

The appearance of the environment, usually preceded by a Background shader

## **Volume**

*Currently under independent development, does nothing*

# <span id="page-8-0"></span>**Shader Nodes**

# <span id="page-8-1"></span>**Diffuse**

Lambertian and Oren-Nayar diffuse reflection.

# **Color input**

Color of the surface, or physically speaking, the probability that light is reflected or transmitted for each wavelength.

# **Roughness input**

Surface roughness; 0.0 gives standard Lambertian reflection, higher values activate the Oren-Nayar BSDF.

## **Normal input**

Normal used for shading; if nothing is connected the default shading normal is used.

# **BSDF output**

Diffuse BSDF shader.

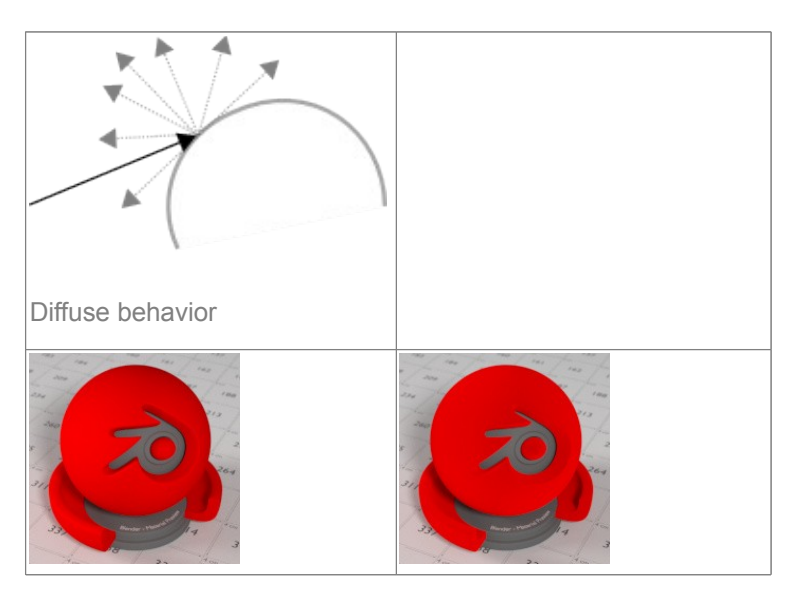

# <span id="page-8-2"></span>**Translucent**

Lambertian diffuse transmission.

## **Color input**

Color of the surface, or physically speaking, the probability that light is transmitted for each wavelength. **Normal input** 

Normal used for shading; if nothing is connected the default shading normal is used.

# **BSDF output**

Translucent BSDF shader.

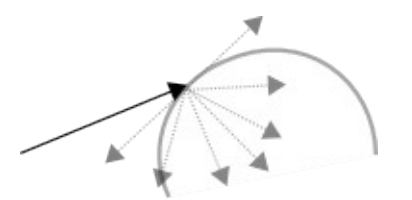

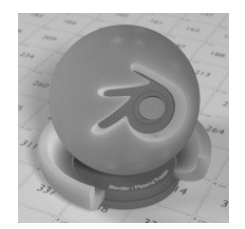

Translucent Shader

# <span id="page-9-0"></span>**Glossy**

Glossy reflection with microfacet distribution, used for materials such as metal or mirrors.

# **Distribution**

Microfacet distribution to use. *Sharp* results in perfectly sharp reflections like a mirror, while *Beckmann*, *GGX* and *Ashikhmin-Shirley* can use the *Roughness* input for blurry reflections.

# **Color input**

Color of the surface, or physically speaking, the probability that light is reflected for each wavelength. **Roughness input** 

Influences sharpness of the reflection; perfectly sharp at 0.0 and smoother with higher values.

# **Normal input**

Normal used for shading; if nothing is connected the default shading normal is used.

# **BSDF output**

Glossy BSDF shader.

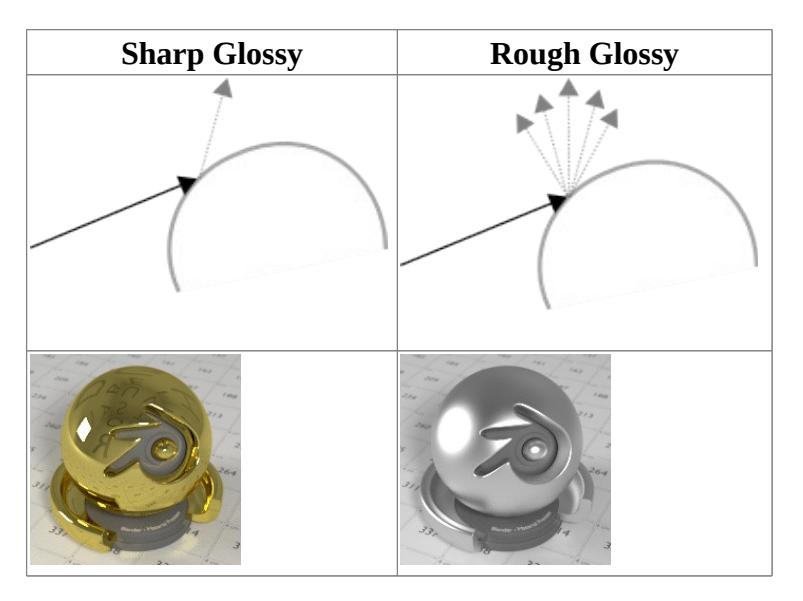

# <span id="page-9-1"></span>**Anisotropic**

Anisotropic glossy reflection, with separate control over U and V direction roughness. The tangents used for shading are derived from the active UV map. If no UV map is available, they are automatically generated using a sphere mapping based on the mesh bounding box.

## **Distribution**

Microfacet distribution to use. *Sharp* results in perfectly sharp reflections like a mirror, while *Beckmann*, *GGX* and *Ashikhmin-Shirley* can use the *Roughness* input for blurry reflections.

## **Color input**

Color of the surface, or physically speaking, the probability that light is reflected for each wavelength. **Roughness input** 

Sharpness of the reflection; perfectly sharp at 0.0 and smoother with higher values.

# **Anisotropy input**

Amount of anisotropy in the reflection; 0.0 gives a round highlight. Higher values give elongated highlights orthogonal to the tangent direction; negative values give highlights shaped along the tangent direction.

# **Rotation input**

Rotation of the anisotropic tangent direction. Value 0.0 equals 0- rotation, 0.25 equals 90- and 1.0 equals  $360 - 0 - 1$ . This can be used to texture the tangent direction.

# **Normal input**

Normal used for shading; if nothing is connected the default shading normal is used.

# **Tangent input**

Tangent used for shading; if nothing is connected the default shading tangent is used.

# **BSDF output**

Anisotropic glossy BSDF shader.

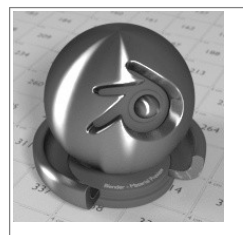

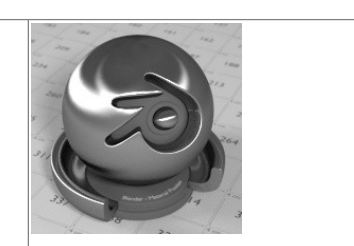

Anisotropic rotation on 0 Anisotropic rotation on 0.25  $(90- )$ 

# <span id="page-10-0"></span>**Toon**

Diffuse and Glossy Toon BSDF for creating cartoon light effects.

## **Color input**

Color of the surface, or physically speaking, the probability that light is reflected for each wavelength.

# **Size input**

Parameter between 0.0 and 1.0 that gives a angle of reflection between 0- and 90- .

# **Smooth input**

This value specifies an angle over which a smooth transition from full to no reflection happens.

# **Normal input**

Normal used for shading; if nothing is connected the default shading normal is used.

## **BSDF output**

Toon BSDF shader.

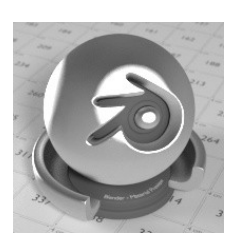

Toon Shader

# <span id="page-10-1"></span>**Transparent**

Transparent BSDF without refraction, passing straight through the surface, as if there were no geometry there. Useful with alpha maps, for example. This shader affects light paths somewhat differently than other BSDF s. Note that only pure white transparent shaders are completely transparent.

# **Color input**

Color of the surface, or physically speaking, the probability for each wavelength that light is blocked or passes straight through the surface.

# **BSDF output**

Transparent BSDF shader.

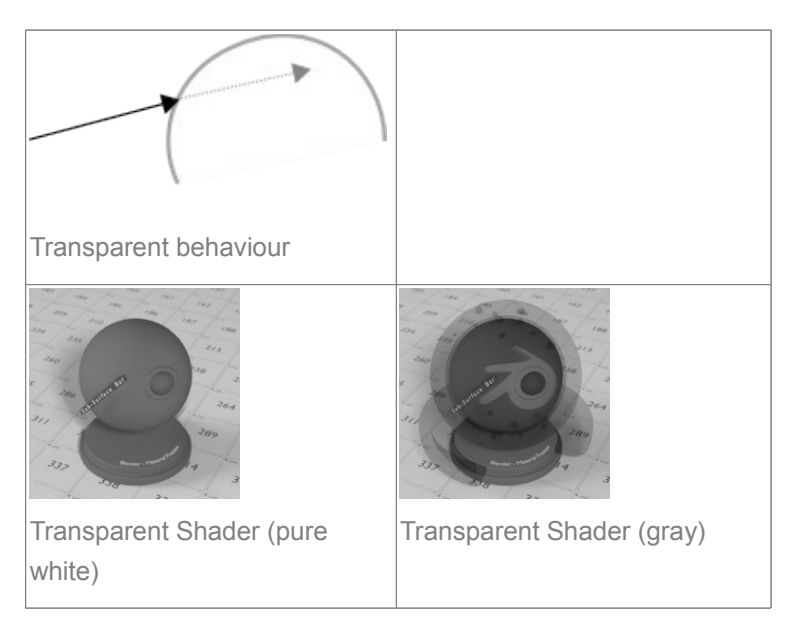

# <span id="page-11-0"></span>**Glass**

Glass-like shader mixing refraction and reflection at grazing angles. Like the transparent shader, only pure white will make it transparent. The glass shader tends to cause noise due to caustics. Since the Cycles path tracing integrator is not very good at rendering caustics, it helps to combine this with a transparent shader for shadows; for more details see here

# **Distribution**

Microfacet distribution to use. *Sharp* results in perfectly sharp refractions like clear glass, while *Beckmann* and *GGX* can use the *Roughness* input for rough glass.

# **Color input**

Color of the surface, or physically speaking, the probability that light is transmitted for each wavelength. **Roughness input** 

Influences sharpness of the refraction; perfectly sharp at 0.0 and smoother with higher values.

# **IOR input**

Index of refraction defining how much the ray changes direction. At 1. 0 rays pass straight through like transparent; higher values give more refraction.

# **Normal input**

Normal used for shading; if nothing is connected the default shading normal is used.

# **BSDF output**

Glass BSDF shader.

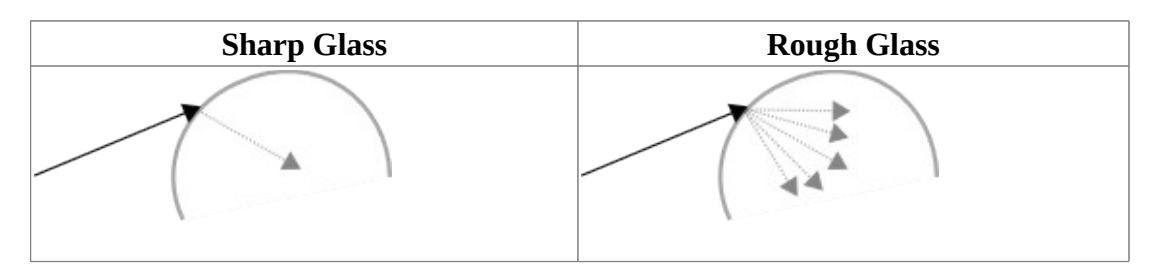

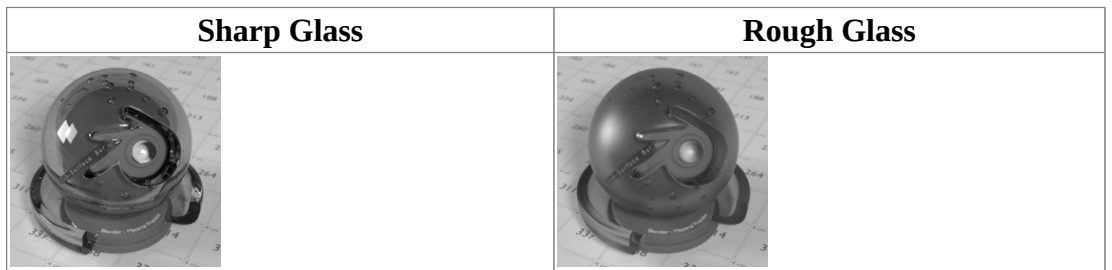

# <span id="page-12-0"></span>**Refraction**

Glossy refraction with sharp or microfacet distribution, used for materials that transmit light. For best results this node should be considered as a building block and not be used on its own, but rather mixed with a glossy node using a fresnel factor. Otherwise it will give quite dark results at the edges for glossy refraction.

# **Distribution**

Microfacet distribution to use. *Sharp* results in perfectly sharp refractions, while *Beckmann* and *GGX* can use the *Roughness* input for blurry refractions.

## **Color input**

Color of the surface, or physically speaking, the probability that light is refracted for each wavelength.

## **Roughness input**

Influences sharpness of the refraction; perfectly sharp at 0.0 and smoother with higher values.

# **Normal input**

Normal used for shading; if nothing is connected the default shading normal is used.

## **BSDF output**

Glossy BSDF shader.

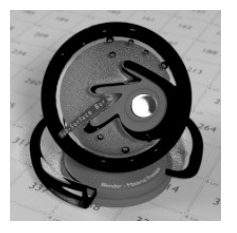

Refraction Shader.

# <span id="page-12-1"></span>**Velvet**

Velvet reflection shader for materials such as cloth. It is meant to be used together with other shaders (such as a *Diffuse Shader*) and isn't particularly useful on it's own.

## **Color input**

Color of the surface, or physically speaking, the probability that light is reflected for each wavelength.

## **Sigma input**

Variance of the normal distribution, controlling the sharpness of the peak - can be thought of as a kind of *roughness*.

# **Normal input**

Normal used for shading; if nothing is connected the default shading normal is used.

## **BSDF output**

Velvet BSDF shader.

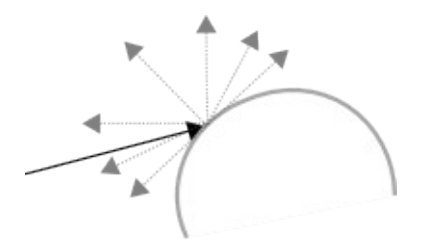

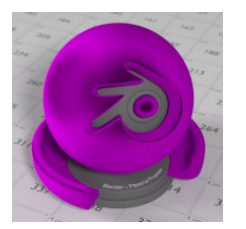

The Velvet Shader

# <span id="page-13-0"></span>**Subsurface Scattering**

Simple subsurface multiple scattering, for materials such as skin, wax, marble, milk and others. For these materials, rather than light being reflect directly off the surface, it will penetrate the surface and bounce around internally before getting absorbed or leaving the surface at a nearby point.

How far the color scatters on average can be configured per RGB color channel. For example, for skin, red colors scatter further, which gives distinctive red-colored shadows, and a soft appearance.

#### **Falloff**

Lighting distance falloff function. **Cubic** is a sharp falloff useful for many simple materials. The function is (radius - x) <sup>3</sup> **Gaussian** gives a smoother falloff following a normal distribution, which is particularly useful for more advanced materials that use measured data that was fitted to one or more such Gaussian functions. The function is  $e^{-8x^2/radius^2}$ , such that the radius roughly matches the maximum falloff distance. To match a given measured variance v, set radius = sqrt( $16*$ v).

## **Color input**

Color of the surface, or physically speaking, the probability that light is reflected for each wavelength. **Scale input** 

Global scale factor for the scattering radius.

## **Radius input**

Scattering radius for each RGB color channel, the maximum distance that light can scatter.

#### **Sharpness input**

Used only with **Cubic** falloff. Values increasing from 0 to 1 prevents softening of sharp edges and reduces unwanted darkening.

## **Normal input**

Normal used for shading; if nothing is connected the default shading normal is used.

## **Texture Blur input**

How much of the texture will be blurred along with the lighting, mixing the texture at the incoming and outgoing points on the surface. Note that the right choice depends on the texture. Consider for example a texture created from a photograph of skin, in this cases the colors will already be pre-blurred and texture blur could be set to 0. Even for hand painted textures no or minimal blurring might be appropriate, as a texture artist would likely paint in softening already, one would usually not even know what an unblurred skin texture looks like, we always see it blurred. For a procedural texture on the other hand this option would likely have a higher value.

#### **BSSRDF output**

BSSRDF shader.

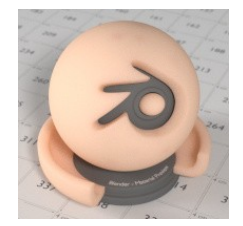

A skin-toned SSS shader with color radius: 1.0, 0.8, 0.5.

# <span id="page-14-0"></span>**Emission**

Lambertian emission, to be used for material and lamp surface outputs.

## **Color input**

Color of the emitted light.

#### **Strength input**

Strength of the emitted light. For point and area lamps, the unit is Watts. For materials, a value of 1.0 will ensure that the object in the image has the exact same color as the Color input, i.e. make it 'shadeless'.

# **Emission output**

Emission shader.

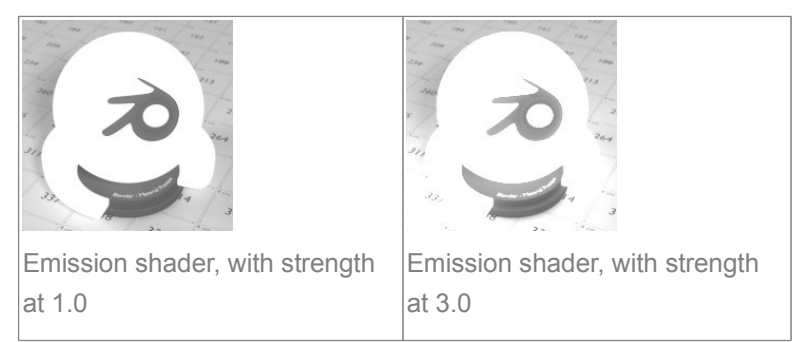

Cycles uses a physically correct light falloff by default, whereas Bforartists Internal uses a smoothed falloff with a Distance parameter. A similar effect can be found by using the Light Falloff node with the Smooth parameter.

Lamp strength for point, spot and area lamps is specified in Watts. This means you typically need higher values than Bforartists Internal, as you couldn't use a 1W lamp to light a room; you need something stronger like a 100W lamp.

Sun lamps are specified in Watts/m $\sqrt{2}$ , which require much smaller values like 1 W/m $\sqrt{2}$ . This can be confusing, but specifying strength in Watts wouldn't have been convenient; the real sun for example has strength 384600000000000000000000000W. Emission shaders on meshes are also in Watts/m^2.

# <span id="page-14-1"></span>**Background**

Background light emission. This node should only be used for the world surface output; it is ignored in other cases.

**Color input**  Color of the emitted light. **Strength input**  Strength of the emitted light. **Background output**  Background shader.

# <span id="page-15-0"></span>**Holdout**

The holdout shader creates a "hole" in the image with zero alpha transparency, which is useful for compositing (see alpha channel).

Note that the holdout shader can only create alpha when Properties  $\cdot$  Render  $\cdot$  Film  $\cdot$  Transparent is enabled. If it's disabled, the holdout shader will be black.

# **Holdout output**

Holdout shader.

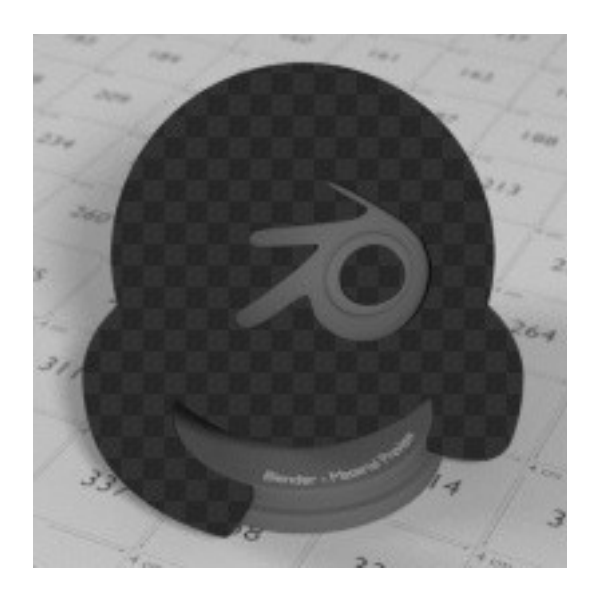

The checkered area is a region with zero alpha.

# <span id="page-15-1"></span>**Ambient Occlusion**

The ambient occlusion node gives per-material control for the amount of AO. When AO is enabled in the world, it affects all diffuse BSDFs in the scene. With this option it's possible to let only some materials be affected by AO, or to let it influence some materials more or less than others.

# **Color input**

surface reflection color.

## **AO output**

Ambient Occlusion shader.

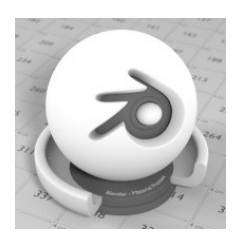

White AO shader.

# <span id="page-15-2"></span>**Mix and Add**

Mix or add shaders together. Mixing can be used for material layering, where the *Fac* input may, for example, be connected to a Blend Weight node.

#### **Shader inputs**

Shaders to mix, such that incoming rays hit either with the specified probability in the *Fac* socket.

#### **Fac input**

Blend weight to use for mixing two shaders; at zero it uses the first shader entirely and at one the second shader.

#### **Shader output**

Mixed shader.

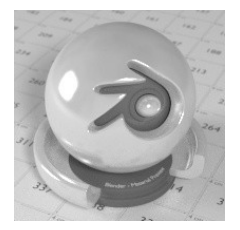

A mix of a glossy and a diffuse shader makes a nice ceramic material.

# <span id="page-16-0"></span>**Texture Nodes**

# <span id="page-16-1"></span>**Image Texture**

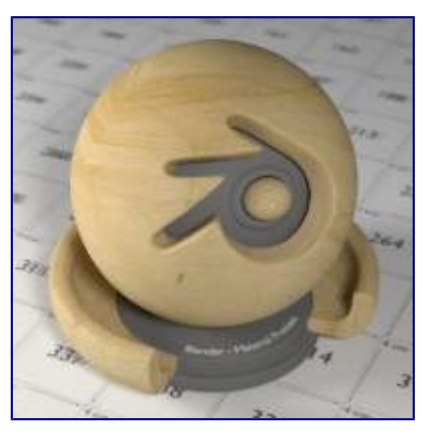

Image texture from GoodTextures.com

Use an image file as a texture.

#### **Image Data-Block**

Image data-block used as the image source. Currently not all images supported by Bforartists can be used by Cycles. In particular, generated, packed images or animations are not supported currently.

#### **Projection**

Projection to use for mapping the textures.

- *Flat* will use the XY coordinates for mapping.
- *Box* will map the image to the 6 sides of a virtual box, based on the normal, using XY, YZ and XYZ coordinates depending on the side.
- *Sphere* will map the image to the sphere using Z axis as central.
- *Tube* will map the tube to the sphere using Z axis as central.

## **Projection Blend**

For Box mapping, the amount to blend between sides of the box, to get rid of sharp transitions between

the different sides. Blending is useful to map a procedural-like image texture pattern seamlessly on a model. 0.0 gives no blending; higher values give a smoother transition.

#### **Color Space**

Type of data that the image contains, either Color or Non-Color Data. For most color textures the default of Color should be used, but in case of e.g. a bump or alpha map, the pixel values should be interpreted as Non-Color Data, to avoid doing any unwanted color space conversions.

# **Extension Type**

Extension type defines how the image is extrapolated past the original bounds:

- *Repeat* will repeat the image horizontally and vertically giving tiled-looking result.
- *Extend* will extend the image by repeating pixels on it's edges.
- *Clip* will set all the extended pixels values to transparent black.

#### **Vector input**

Texture coordinate for texture lookup. If this socket is left unconnected, UV coordinates from the active UV render layer are used.

#### **Color output**

RGB color from image. If the image has alpha, the color is premultiplied with alpha if the Alpha output is used, and unpremultiplied or straight if the Alpha output is not used.

#### **Alpha output**

Alpha channel from image.

# <span id="page-17-0"></span>**Environment Texture**

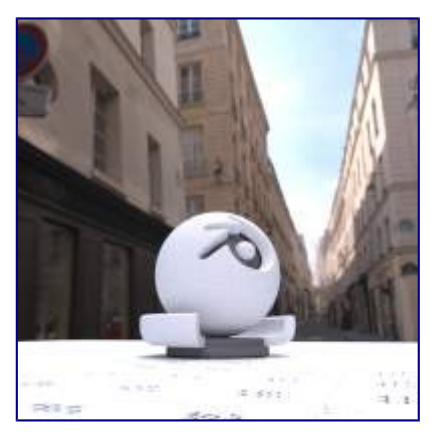

HDR image from OpenFootage.net

Use an environment map image file as a texture. The environment map is expected to be in Latitude/Longitude or 'latlong' format.

#### **Image Data-Block**

Image data-block used as the image source. Currently not all images supported by Bforartists can be used by Cycles. In particular, generated, packed images or animations are not supported currently.

#### **Color Space**

Type of data that the image contains, either Color or Non-Color Data. For most color textures the default of Color should be used, but in case of e.g. a bump or alpha map, the pixel values should be interpreted as Non-Color Data, to avoid doing any unwanted color space conversions.

#### **Vector input**

Texture coordinate for texture lookup. If this socket is left unconnected, the image is mapped as environment with the Z axis as up.

#### **Color output**

RGB color from the image. If the image has alpha, the color is premultiplied with alpha if the Alpha

output is used, and unpremultiplied if the Alpha output is not used.

# **Alpha output**

Alpha channel from image.

# <span id="page-18-0"></span>**Sky Texture**

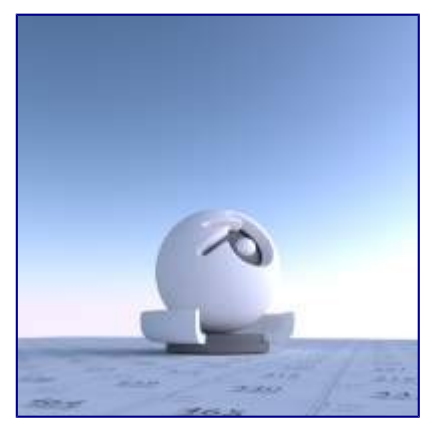

Sky Texture

Procedural Sky texture.

# **Sky Type**

Sky model to use (Preetham or Hosek / Wilkie).

# **Sun Direction**

Sun direction vector.

#### **Turbidity**

Atmospheric turbidity. (2: Arctic like, 3: clear sky, 6: warm/moist day, 10: hazy day)

#### **Ground Albedo**

Amount of light reflected from the planet surface back into the atmosphere. (RGB 0,0,0 is black, 1,1,1 is white).

#### **Vector**

Texture coordinate to sample texture at; defaults to Generated texture coordinates if the socket is left unconnected.

#### **Color output**

Texture color output.

# <span id="page-18-1"></span>**Noise Texture**

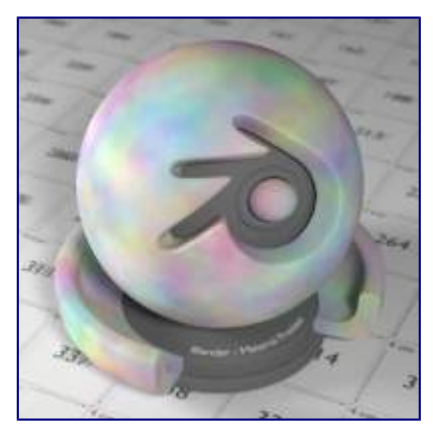

Noise Texture with high detail

Procedural Perlin noise texture, similar to the Clouds texture in Bforartists Internal.

#### **Vector input**

Texture coordinate to sample texture at; defaults to Generated texture coordinates if the socket is left unconnected.

#### **Scale input**

Overall texture scale.

# **Detail input**

Amount of noise detail.

### **Distortion input**

Amount of distortion.

# **Color output**

Texture color output.

# **Fac output**

Texture intensity output.

# <span id="page-19-0"></span>**Wave Texture**

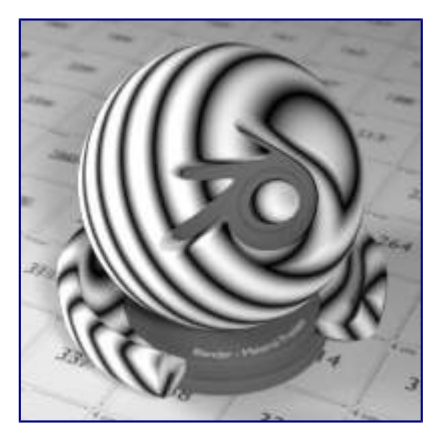

Default wave texture

Procedural bands or rings texture with noise distortion.

#### **Type**

*Bands* or *Rings* shaped waves.

#### **Vector input**

Texture coordinate to sample texture at; defaults to Generated texture coordinates if the socket is left unconnected.

#### **Scale input**

Overall texture scale.

#### **Distortion input**

Amount of distortion of the wave (similar to the Marble texture in Bforartists Internal).

#### **Detail input**

Amount of distortion noise detail.

#### **Detail Scale input**

Scale of distortion noise.

# **Color output**

Texture color output.

#### **Fac output**

Texture intensity output.

# <span id="page-20-0"></span>**Voronoi Texture**

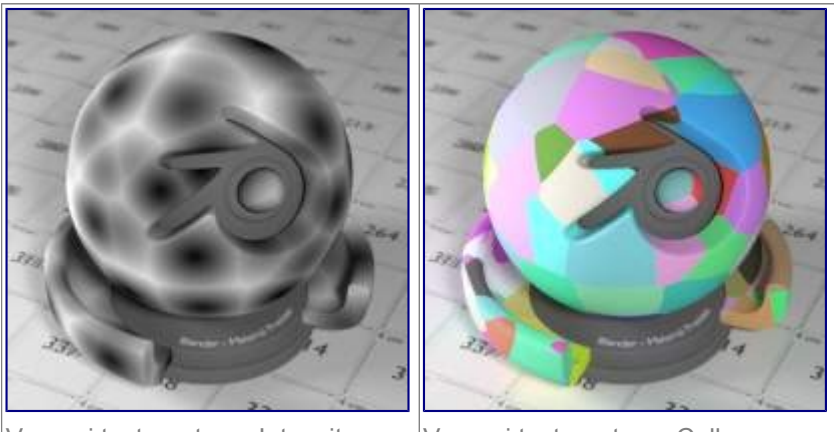

Voronoi texture, type: Intensity | Voronoi texture, type: Cells

Procedural texture producing Voronoi cells.

# **Type**

*Intensity* or *Cells* output.

#### **Vector input**

Texture coordinate to sample texture at; defaults to Generated texture coordinates if the socket is left unconnected.

## **Scale input**

Overall texture scale.

# **Color output**

Texture color output.

# **Fac output**

Texture intensity output.

# <span id="page-20-1"></span>**Musgrave Texture**

Advanced procedural noise texture. Note that it often needs some adjustments (multiplication and addition) in order to see more detail.

![](_page_20_Picture_18.jpeg)

#### **Type**

Multifractal, Ridged Multifractal, Hybrid Multifractal, fBM, Hetero Terrain.

## **Vector input**

Texture coordinate to sample texture at; defaults to Generated texture coordinates if the socket is left unconnected.

#### **Scale input**

Overall texture scale.

#### **Detail input**

Amount of noise detail.

#### **Dimension input**

The highest fractal dimension, specified as the highest scale for the steps of the intensity.

#### **Lacunarity input**

The space of the lacunarity, specified as a frequency factor.

#### **Offset input**

The offset of the fractal, specified between black and white values (Intensity)

#### **Gain input**

A multiplier for the gain input

# **Color output**

Texture color output.

#### **Fac output**

Texture intensity output.

# <span id="page-21-0"></span>**Gradient Texture**

![](_page_21_Picture_18.jpeg)

Gradient texture using object coordinates

#### A gradient texture.

#### **Type**

The gradient can be *Linear*, *Quadratic*, *Easing*, *Diagonal*, *Spherical*, *Quadratic Sphere* or *Radial*. **Vector input** 

Texture coordinate to sample texture at; defaults to Generated texture coordinates if the socket is left unconnected.

#### **Color output**

Texture color output.

#### **Fac output**

Texture intensity output.

# <span id="page-22-0"></span>**Magic Texture**

![](_page_22_Picture_2.jpeg)

Magic texture: Depth 10, Distortion 2.0

Psychedelic color texture.

#### **Depth**

Number of iterations.

#### **Vector input**

Texture coordinate to sample texture at; defaults to Generated texture coordinates if the socket is left unconnected.

#### **Distortion input**

Amount of distortion.

# **Color output**

Texture color output.

#### **Fac output**

Texture intensity output.

# <span id="page-22-1"></span>**Checker Texture**

![](_page_22_Picture_16.jpeg)

Default Checker texture

Checkerboard texture.

#### **Vector input**

Texture coordinate to sample texture at; defaults to Generated texture coordinates if the socket is left unconnected.

#### **Color1/2 input**

Color of the checkers.

### **Scale input**

Overall texture scale. The scale is a factor of the bounding box of the face divided by the scale. For example, a scale of 15 will result in 15 alternate patterns over the overall UV bounding box. Different patterns could be achieved using other nodes to give different input patterns to this socket. For example, using the Math Node.

#### **Color output**

Texture color output.

### **Fac output**

Checker 1 mask (1 = Checker 1).

# <span id="page-23-0"></span>**Brick Texture**

![](_page_23_Picture_7.jpeg)

Brick texture: Colors changed, Squash 0.62, Squash Frequency 3.

Procedural texture producing Bricks.

# <span id="page-23-1"></span>**Options**

# **Offset**

Determines the brick offset of the various rows.

# **Frequency**

Determines the offset frequency. A value of 2 gives a even/uneven pattern of rows.

#### **Squash**

Amount of brick squashing.

## **Frequency**

Brick squashing frequency.

# <span id="page-23-2"></span>**Sockets**

#### **Color 1/2 and Mortar**

Color of the bricks and mortar.

### **Scale**

Overall texture scale.

#### **Mortar Size**

The Mortar size; 0 means no Mortar.

#### **Bias**

The color variation between Brick color 1 / 2. Values of -1 and 1 only use one of the two colors; values in between mix the colors.

#### **Brick Width**

The width of the bricks.

#### **Row Height**

The height of the brick rows.

#### **Color output**

Texture color output.

#### **Fac output**

Mortar mask  $(1 =$  mortar).

# <span id="page-24-0"></span>**Point Density**

![](_page_24_Picture_6.jpeg)

Domain object with Point Density texture using vertices from ball as points.

Used to add volumetric points for each particle or vertex of another object.

# <span id="page-24-1"></span>**Options**

## **Point Data**

Where to get points from.

#### **Particle System**

Use each particle position from the specified particle system.

#### **Object Vertices**

Use each vertex position from the specified object.

## **Object**

Which object's vertices or particle system will be used.

#### **Particle System**

Particle positions from this system will be used.

#### **Space**

The coordinate system for mapping points.

#### **World Space**

Map each point exactly where the source particle/vertex is.

# **Object Space**

Fit the points from the source particles/vertices inside the bounding box of the object with the point density texture. .. TODO As far as I can tell this is how it works, but should be checked with a developer.

### **Radius**

Radius from the shaded sample to look for points within. .. TODO Same as tooltip, this does not make much sense to me.

## **Interpolation**

Texel filtering type.

#### **Closest**

No interpolation, use nearest texel. Produces blocky looking points.

#### **Linear**

Interpolate linearly between texels, producing soft, round points.

#### **Cubic**

Use cubic falloff, producing very soft points. Useful when points are very densely packed.

### **Resolution**

The dimensions of the texture holding the point data.

#### **Color Source**

Which attribute of the particle system is used to color the output.

# <span id="page-25-0"></span>**Sockets**

#### **Vector**

Texture coordinate to sample texture at; defaults to global position (Position output of Geometry node) if the socket is left unconnected.

## **Color output**

Texture color output.

## **Density output**

Density of volume.

# <span id="page-25-1"></span>**More Nodes**

# <span id="page-25-2"></span>**Value**

Input a scalar value.

#### **Value**

Value output.

# <span id="page-25-3"></span>**RGB**

Input an RGB color.

## **Color**

RGB color output.

# <span id="page-25-4"></span>**Geometry**

Geometric information about the current shading point. All vector coordinates are in *World Space*. For volume shaders, only the position and incoming vector are available.

## **Position**

Position of the shading point.

# **Normal**

Shading normal at the surface (includes smooth normals and bump mapping). **Tangent**  Tangent at the surface. **True Normal** 

Geometry or flat normal of the surface.

**Incoming** 

Vector pointing towards the point the shading point is being viewed from.

**Parametric** 

Parametric coordinates of the shading point on the surface.

**Backfacing** 

1.0 if the face is being viewed from the backside, 0.0 for the frontside.

# <span id="page-26-0"></span>**Wireframe**

Node for a wireframe shader (Triangles only for now).

# **Pixel Size**

Use screen pixel size instead of world units.

**Size** 

Controls the thickness of the wireframe.

# **Fac output**

1.0 if shading is executed on an edge, 0.0 otherwise.

# <span id="page-26-1"></span>**Wavelength**

A wavelength to rgb converter.

# **Wavelength**

The color wavelength from 380 to 780 nanometers.

## **Color**

RGB color output.

# <span id="page-26-2"></span>**Blackbody**

A blackbody temperature to RGB converter.

# **Temperature**

The temperature in Kelvin.

## **Color**

RGB color output.

# <span id="page-26-3"></span>**Texture Coordinates**

Commonly used texture coordinates, typically used as inputs for the *Vector* input for texture nodes.

# **Generated**

Automatically-generated texture coordinates from the vertex positions of the mesh without deformation, keeping them sticking to the surface under animation. Range from 0.0 to 1. 0 over the bounding box of the undeformed mesh.

## **Normal**

Object space normal, for texturing objects with the texture staying fixed on the object as it transformed.

UV texture coordinates from the active render UV layer.

# **Object**

**UV** 

Position coordinate in object space.

## **Camera**

Position coordinate in camera space.

#### **Window**

Location of shading point on the screen, ranging from 0.0 to 1. 0 from the left to right side and bottom to top of the render.

#### **Reflection**

Vector in the direction of a sharp reflection, typically used for environment maps.

# <span id="page-27-0"></span>**Bump**

Generate a perturbed normal from a height texture, for bump mapping. The height value will be sampled at the shading point and two nearby points on the surface to determine the local direction of the normal.

#### **Invert**

Invert the bump mapping, to displace into the surface instead of out.

**Strength Input** 

Strength of the bump mapping effect, interpolating between no bump mapping and full bump mapping.

**Distance Input** 

Multiplier for the height value to control the overall distance for bump mapping.

#### **Height Input**

Scalar value giving the height offset from the surface at the shading point; this is where you plug in textures.

# <span id="page-27-1"></span>**Vector Transform**

Allows converting a Vector, Point or Normal between World <=> Camera <=> Object coordinate space.

## **Type**

Specifies the input/output type: Vector, Point or Normal.

#### **Convert From**

Coordinate Space to convert from: World, Object or Camera.

#### **Convert To**

Coordinate Space to convert to: World, Object or Camera.

#### **Vector Input**

The input vector.

#### **Vector Output**

The transformed output vector.

# <span id="page-27-2"></span>**Tangent**

Generate a tangent direction for the Anisotropic BSDF.

## **Direction Type**

The tangent direction can be derived from a cylindrical projection around the X, Y or Z axis (Radial), or from a manually created UV Map for full control.

## **Tangent Output**

The tangent direction vector.

# <span id="page-27-3"></span>**Normal Map**

Generate a perturbed normal from an RGB normal map image. This is usually chained with an Image Texture node in the color input, to specify the normal map image. For tangent space normal maps, the UV coordinates

for the image must match, and the image texture should be set to Non-Color mode to give correct results.

### **Space**

The input RGB color can be in one of 3 spaces: Tangent, Object and World space. Tangent space normal maps are the most common, as they support object transformation and mesh deformations. Object space normal maps keep sticking to the surface under object transformations, while World normal maps do not.

#### **UV Map**

Name of the UV map to derive normal mapping tangents from. When chained with an Image Texture node, this UV map should be the same as the UV map used to map the texture.

### **Strength**

Strength of the normal mapping effect.

## **Color Input**

RGB color that encodes the normal in the specified space.

## **Normal Output**

Normal that can be used as an input to BSDF nodes.

# <span id="page-28-0"></span>**Object Info**

Information about the object instance. This can be useful to give some variation to a single material assigned to multiple instances, either manually controlled through the object index, based on the object location, or randomized for each instance. For example a Noise texture can give random colors or a Color ramp can give a range of colors to be randomly picked from.

Note that this node only works for material shading nodes; it does nothing for lamp and world shading nodes.

## **Location**

Location of the object in world space.

## **Object Index**

Object pass index, same as in the Object Index pass.transformed.

# **Material Index**

Material pass index, same as in the Material Index pass.

#### **Random**

Random number between 0 and 1 unique to a single object instance.

# <span id="page-28-1"></span>**Particle Info**

For objects instanced from a particle system, this node give access to the data of the particle that spawned the instance. This node currently only supports parent particles, info from child particles is not available.

#### **Index**

Index number of the particle (from 0 to number of particles).

## **Age**

Age of the particle in frames.

# **Lifetime**

Total lifespan of the particle in frames.

#### **Location**

Location of the particle.

# **Size**

Size of the particle.

# **Velocity**

Velocity of the particle. **Angular Velocity** 

Angular velocity of the particle.

# <span id="page-29-0"></span>**Hair Info**

This node gives access to strand information.

# **Is strand**

Returns 1 when the shader is acting on a strand, otherwise 0.

### **Intersect**

The point along the strand where the ray hits the strand (1 at the tip and 0 at the root).

# **Thickness**

The thickness of the strand at the point where the ray hits the strand.

## **Tangent Normal**

Tangent normal of the strand.

# <span id="page-29-1"></span>**Attribute**

Retrieve attribute attached to the object or mesh. Currently UV maps and vertex color layers can be retrieved this way by their names, with layers and attributes planned to be added. Also internal attributes like *P* (position), *N* (normal), *Ng* (geometric normal) may be accessed this way, although there are more convenient nodes for this.

## **Name**

Name of the attribute.

# **Color output**

RGB color interpolated from the attribute.

## **Vector output**

XYZ vector interpolated from the attribute.

## **Fac output**

Scalar value interpolated from the attribute.

# <span id="page-29-2"></span>**Mapping**

Transform a coordinate; typically used for modifying texture coordinates.

# **Location**

Vector translation.

# **Rotation**

Rotation of the vector along XYZ axes.

# **Scale**

Scale of the vector.

# **Vector input**

Vector to be transformed.

# **Vector output**

Transformed vector.

# <span id="page-29-3"></span>**Layer Weight**

Output weights typically used for layering shaders with the *Mix Shader* node.

# **Blend input**

Blend between the first and second shader.

## **Fresnel output**

Dielectric fresnel weight, useful for example to layer diffuse and glossy shaders to create a plastic material. This is like the *Fresnel* node, except that the input of this node is in the often more-convenient 0.0 to 1.0 range.

### **Facing output**

Weight that blends from the first to the second shader as the surface goes from facing the viewer to viewing it at a grazing angle.

# <span id="page-30-0"></span>**Fresnel**

Dielectric fresnel, computing how much light is reflected off a layer, where the rest will be refracted through the layer. The resulting weight can be used for layering shaders with the *Mix Shader* node. It is dependent on the angle between the surface normal and the viewing direction.

The most common use is to mix between two BSDFs using it as a blending factor in a mix shader node. For a simple glass material you would mix between a glossy refraction and glossy reflection. At grazing angles more light will be reflected than refracted as happens in reality.

For a two-layered material with a diffuse base and a glossy coating, you can use the same setup, mixing between a diffuse and glossy BSDF. By using the fresnel as the blending factor you're specifying that any light which is refracted through the glossy coating layer would hit the diffuse base and be reflected off that.

# **IOR input**

Index of refraction of the material being entered.

#### **Fresnel output**

Fresnel weight, indicating the probability with which light will reflect off the layer rather than passing through.

# <span id="page-30-1"></span>**Light Path**

Node to find out for which kind of incoming ray the shader is being executed; particularly useful for nonphysically based tricks. More information about the meaning of each type is in the *Light Paths* documentation.

## **Is Camera Ray output**

1.0 if shading is executed for a camera ray, 0.0 otherwise.

## **Is Shadow Ray output**

1.0 if shading is executed for a shadow ray, 0.0 otherwise.

## **Is Diffuse Ray output**

1.0 if shading is executed for a diffuse ray, 0.0 otherwise.

# **Is Glossy Ray output**

1.0 if shading is executed for a glossy ray, 0.0 otherwise.

# **Is Singular Ray output**

1.0 if shading is executed for a singular ray, 0.0 otherwise.

## **Is Reflection Ray output**

1.0 if shading is executed for a reflection ray, 0.0 otherwise.

## **Is Transmission Ray output**

1.0 if shading is executed for a transmission ray, 0.0 otherwise.

## **Ray Length output**

Distance travelled by the light ray from the last bounce or camera.

#### **Ray Depth output**

Returns the current light bounce.

# **Transparent Depth output**

Returns the number of transparent surfaces passed through.

# <span id="page-31-0"></span>**Light Falloff**

Manipulate how light intensity decreases over distance. In reality light will always fall off quadratically; however it can be useful to manipulate as a non-physically based lighting trick. Note that using Linear or Constant falloff may cause more light to be introduced with every global illumination bounce, making the resulting image extremely bright if many bounces are used.

# **Strength input**

Light strength before applying falloff modification.

# **Smooth input**

Smooth intensity of light near light sources. This can avoid harsh highlights, and reduce global illumination noise. 0.0 corresponds to no smoothing; higher values smooth more. The maximum light strength will be strength/smooth.

# **Quadratic output**

Quadratic light falloff; this will leave strength unmodified if smooth is 0.0 and corresponds to reality. **Linear output** 

Linear light falloff, giving a slower decrease in intensity over distance.

# **Constant output**

Constant light falloff, where the distance to the light has no influence on its intensity.

# <span id="page-31-1"></span>**Nodes shared with the Compositor**

Some nodes are common with Composite nodes, their documentation can be found at their relevant pages rather than repeated here.

- *Brightness Contrast*
- *Separate RGB*
- *Combine RGB*
- *Separate HSV*
- *Combine HSV*
- *Gamma*
- *Hue Saturation Value*
- *Invert*
- *Math*
- *Mix RGB*
- *RGB Curves*
- *RGB to BW*
- *Vector Curve*